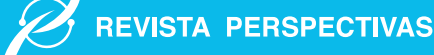

# Solución web integral para la gestión de capacitaciones en la Escuela Superior Politécnica de Chimborazo utilizando un Marco de Trabajo Ágil

# Comprehensive web solution for the management of training in the Higher Polytechnic School of Chimborazo using an Agile Framework

Diego Palacios Campana∗ , Lourdes Paredes Castelo† , Gonzalo Allauca Peñafiel‡ , Pamela Buñay Guisñan§ , Myrian Narváez Vilema¶

<sup>∗</sup>Escuela Superior Politécnica de Chimborazo, Dirección de Tecnologías de la Información, Comunicación <sup>y</sup> Procesos, Riobamba, Ecuador

† Escuela Superior Politécnica de Chimborazo, Facultad de Ciencias, Riobamba, Ecuador. ‡,§,¶Universidad Nacional de Chimborazo, Facultad de Ingeniería, Riobamba, Ecuador.

Email: \*dpalacios@espoch.edu.ec, <sup>⊺</sup>lparedes@espoch.edu.ec, <sup>‡</sup>gallauca@unach.edu.ec, <sup>\$</sup>pbunay@unach.edu.ec, ¶miryan.narvaez@unach.edu.ec

Resumen— El presente trabajo tuvo como propósito el diseño, implementación y evaluación de una solución web integral para la automatización del proceso de gestión de capacitaciones en la Escuela Superior Politécnica de Chimborazo, como modelo a seguir en las Instituciones de Educación Superior. Para lo cual, inicialmente se realizó un análisis de mercado y de varios trabajos de investigación en este ámbito para encontrar una posible solución que se adapte a las necesidades institucionales. Posteriormente se implementó la solución web utilizando el marco de trabajo ágil Scrum y la arquitectura SOA bajo la tecnología J2EE con un motor de base de datos PostgreSQL. Finalmente, el aplicativo fue desplegado en un servidor Payara para ser evaluado bajo los principios heurísticos de usabilidad de Nielsen, mismos que permitieron la identificación de errores y problemas de consistencia, estandarización y de funcionalidad, obteniendo como resultado una aplicación usable y accesible para los usuarios finales.

*Palabras Clave*— Clave- Scrum, SOA, J2EE, Nielsen, PostgreSQL.

Abstract— The current work was aimed to design, implement, and assess a comprehensive web solution for the automation of the training management process at Escuela Superior Politécnica de Chimborazo as a model to be followed in Higher Education Institutions. Initially, market analysis and some research work analysis were carried out to find a possible solution adapted to institutional needs. Subsequently, the web solution was implemented using the Scrum agile working framework and the SOA architecture under J2EE technology with a PostgreSQL database engine. Finally, the application was deployed based on a Payara server to be evaluated under Nielsen's heuristic principles of usability. As a result, it allowed the identification of errors and problems of consistency, standardization, and functionality resulting in a usable and accessible application for end-users.

## I. INTRODUCCIÓN

En la actualidad la sociedad se encuentra sumergida en una transformación digital que afecta directamente a los procesos de negocio de las instituciones de educación superior. Este contexto exige la actualización continua de conocimientos de su personal, a través de la formación y capacitación, maximizando así el desarrollo de sus habilidades y competencias, incrementando su productividad, impulsando su crecimiento profesional, contribuyendo a la mejora continua de la ejecución de los procesos y logrando de esta manera el cumplimiento de los objetivos institucionales.

Para el cumplimiento de los objetivos organizacionales, las empresas deberán capacitar permanentemente a su personal, siendo esta actividad de vital importancia para la contribución al desarrollo personal, profesional de los individuos, a la vez que redunda en beneficios para la empresa [1]. La capacitación laboral y el desarrollo de habilidades se relaciona de manera positiva y directa con la gestión de calidad y los procesos de la empresa. La capacitación provoca un impacto en el desempeño de los empleados y por ende en la competitividad de la empresa [2],[3].

Las capacitaciones deben llevar un flujo de proceso acorde a las necesidades de los beneficiarios, con una adecuada organización y apoyadas de herramientas tecnológicas para su efecto.

Muchos de los procesos de negocio en las entidades públicas y privadas sufren inconvenientes en cuanto a tiempo y costo, debido a que se ejecutan de forma manual, semiautomatizada o a través de sistemas aislados lo cual impiden cumplir aspectos de disponibilidad e integridad de la información,

*Keywords*— Scrum, SOA, J2EE, Nielsen, PostgreSQL.

como también de flexibilidad para la integración con otros sistemas.

Producto de varios estudios, propuestas y trabajos de investigación, se ha encontrado varias soluciones web para la automatización de la gestión de capacitaciones en diferentes tipos de organización, mismas que aplican varias tecnologías en función a sus necesidades, realidad tecnológica y económica. Por ejemplo, en la implementación de un módulo de planificación de capacitaciones del personal para la gerencia de desarrollo corporativo de CNEL EP, se utilizaron las tecnologías Java, Tomcat, Oracle, ZK-AJAX, bajo la arquitectura cliente servidor [4].

La propuesta de implementación de un sistema web para administración de información de capacitaciones del Centro de Investigaciones y Servicios Educativos de Escuela Superior Politécnica del Litoral (SWAIC), tuvo como propósito el de optimizar el tiempo de consultas e impresión de certificados de las personas inscritas en las capacitaciones, mantener un medio de comunicación entre los capacitadores y los participantes, además de tener una base de datos actualizada. El sistema fue desarrollado bajo las tecnologías ASP .NET, HTML, Bootstrap, JavaScript, JQuery y CSS, bajo el patrón de diseño MVC [5].

En el desarrollo del sistema de información automatizado para el control de capacitaciones en una empresa siderúrgica, se utilizó UML, Oracle y Java bajo la Arquitectura N capas [6].

Alvarado y Villafuerte, en su trabajo de investigación sobre el desarrollo de una aplicación web para gestionar procesos administrativos de Pymes que se dedican a la oferta de servicios de capacitaciones, utilizaron la metodología ágil XP y las tecnologías MySql, HTML, PHP, JavaScript, Apache y Bootstrap [7].

En otro caso reportado, Calderón diseñó un sistema web de seguimiento a las capacitaciones financieras a microempresarios de la financiera EDYFICAR MOYOBAMBA, mismo que permitió un eficiente seguimiento a las capacitaciones financieras y un control de forma cualitativa y cuantitativa a los microempresarios de la financiera. Con el fin de cumplir con las expectativas de la empresa y minimizar costos, en este caso se utilizó la metodología de Proceso Unificado de Desarrollo de Software, el lenguaje de programación PHP con el gestor de base de datos PostgreSQL, el servidor Apache bajo la arquitectura de 3 capas [8].

En el trabajo de investigación sobre la implementación de un prototipo sistema web de gestión de capacitaciones para la CAJA MUNICIPAL DE AHORRO Y CRÉDITO DE PAITA S.A., se aplicó la Metodología XP y las tecnologías Bootstrap, HTML5, Java, SERVELETS, JSP, MySql, y el patrón de diseño MVC, además de Selenium para las pruebas en la web [9].

Por último, en el proyecto de investigación propuesto por Luzuriaga y Santos sobre la implementación de un sistema de control para el registro de capacitaciones en el área de Meteorología de la Dirección de Aviación Civil, los autores aplicaron el marco de trabajo Scrum y las herramientas PHP, Laravel, MySql, Bootstrap instalados en un sistema operativo Linux configurado como web server [10].

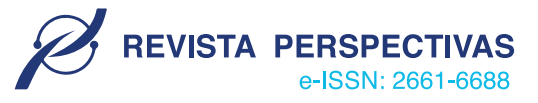

En un contexto particular, la Escuela Superior Politécnica de Chimborazo (ESPOCH), es una institución de educación superior que se centra en 4 ejes fundamentales como es la academia, la vinculación con la sociedad, la investigación y la gestión administrativa. Uno de sus objetivos estratégicos institucionales es el garantizar una gestión administrativa institucional moderna y eficiente que permita el desarrollo integral de las funciones sustantivas de la ESPOCH con responsabilidad social. Este objetivo se encuentra alineado a su vez con los objetivos estratégicos de Tecnologías de la Información, como son el promover la elevación de los niveles de uso de las aplicaciones y servicios tecnológicos de la institución y el fortalecer las competencias del talento humano de la Dirección de Tecnologías de la Información y Comunicación (DTIC) con una visión innovadora, para un mejor desempeño [11], [12]. Además, la DTIC, en función a sus estándares y políticas, por medio la Unidad de Gestión de Desarrollo de Sistemas Informáticos (UGDSI), se encarga de producir software para la institución basado en tecnologías y frameworks como Visual Studio .Net, Java, Angular, Bootstrap, SQL Server, PostgreSQL y Scrum, en donde la gran mayoría de sus aplicaciones se desarrollan bajo tecnologías open source.

En este contexto, la DTIC, a través de la Unidad de Gestión de Planificación de Sistemas Informáticos (UGPSI) y en coordinación con la Dirección de Talento Humano (DTH), ejecuta el proceso de capacitación de servicios tecnológicos institucionales en sus etapas de planificación, inscripción, ejecución y evaluación de participantes como se muestra en la Figura 1. Este proceso se lleva a cabo dos veces al año y está dirigido al personal administrativo y académico con facilitadores de la institución. Inicialmente la gestión de este proceso se ha llevado a cabo de manera semiautomatizada presentándo problemas, como por ejemplo, en la etapa de inscripción donde se utilizaba la aplicación de software libre LimeSurvey cuyo objetivo es el de realizar encuestas, impidiendo el control de cupos para cada curso de manera automática. Otro problema era que se empleaba mucho tiempo en clasificar la información de inscritos mediante archivos EXCEL, además de la notificación de inscripciones que se realizaba vía mail de manera manual. A pesar de esto, la etapa de ejecución no presentaba inconvenientes debido a que la institución cuenta con aulas virtuales. Sin embargo, en la etapa de evaluación a los participantes, los facilitadores registraban las calificaciones en un archivo EXCEL y generaban el informe de ejecución de los cursos en un documento WORD, retardando así la validación correspondiente del curso y sus actores.

Ante esta problemática y caso de estudio, el objetivo de este trabajo es reportar sobre el diseño, implementación y evaluación de una aplicación web integral que permitió la automatización del proceso de capacitación de servicios tecnológicos institucionales, en todas sus etapas a excepción de la ejecución, a través un marco de trabajo ágil y tecnologías actualizadas.

A continuación, se presenta la metodología para el desarrollo de software que se reporta en el presente trabajo, así como los resultados alcanzados, mismos que servirán como referencia para las Instituciones de Educación Superior que

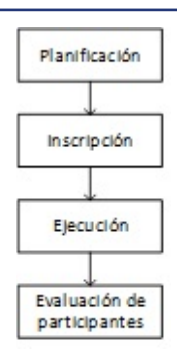

Figura 1. Etapas del proceso de gestión de capacitaciones

Tabla I SOFTWARE EN EL MERCADO PARA LA GESTIÓN DE CAPACITACIONES

| Software Sitio oficial    |                                        | Modelo de Precios                                                   |  |  |
|---------------------------|----------------------------------------|---------------------------------------------------------------------|--|--|
| Cezanne<br><b>HR</b>      | https://cezannehr.com/                 | Versión de prueba gratuita, Suscripción                             |  |  |
| <b>Nexus</b><br><b>HR</b> | es/http://nexusgroup.biz/              | Suscripción                                                         |  |  |
| Yunbit                    | https://www.yunbitsoftware.com/        | Suscripción                                                         |  |  |
| Moodle                    | https://moodle.org/                    | Software Libre                                                      |  |  |
| BITRIX24                  | https://www.bitrix24.es/               | Versión de prueba gratuita, Licencia de pago<br>único, Suscripción. |  |  |
| Odoo                      | https://www.odoo.com/es_ES/            | Software Libre / Suscripción                                        |  |  |
| Planning<br>Pod           | https://www.planningpod.com/           | Versión de prueba gratuita, Suscripción                             |  |  |
|                           | Eventboost https://www.eventboost.com/ | Pago por evento / Suscripción                                       |  |  |

dispongan de una realidad tecnológica similar a la introducida en esta sección.

### II. METODOLOGÍA

# *A. Análisis de soluciones de software en el mercado para la gestión de capacitaciones*

En el mercado se encontraron varias soluciones informáticas que permiten la gestión de capacitaciones. De acuerdo a la búsqueda realizada, la gran mayoría presentó una versión limitada de manera gratuita y para acceder a su versión completa se debe cancelar por su adquisición o a su vez se aplica un modelo de suscripción para su uso. Dentro de sus funcionalidades se encontraron invitaciones por correo electrónico, formularios de inscripción en línea a eventos de capacitación, confirmaciones automatizadas, auto matriculación, publicaciones y registros de eventos de capacitación, gestión de participantes, registro de calificaciones, mencionando las más importantes. La Tabla I muestra un resumen del software encontrado en el mercado.

En función a todas las soluciones encontradas en el mercado y reportadas en la Tabla I, de acuerdo a Google Trends, las soluciones que presentan un alto nivel de popularidad de búsqueda en el Ecuador en el último año son: Moodle, Odoo y BITRIX24 (Ver Figura 2), mientras que el resto de soluciones son buscadas para su aplicación en Europa.

Si bien es cierto, estas tres herramientas no tienen objetivos exactamente iguales, pero en sí, cada una de ellas a través de sus módulos aportan a la gestión de capacitaciones. Por ejemplo, BITRIX24 es una plataforma de colaboración y gestión de empresas que presenta un módulo para eLearning y capacitación de los empleados [13]. Su desventaja es su modelo de precio.

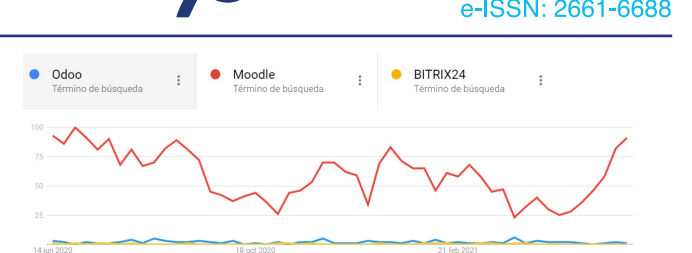

**REVISTA PERSPECTIVAS** 

Figura 2. Nivel de popularidad de búsqueda en el Ecuador en el último año de Odoo y Moodle (Fuente: Google Trends)

Por otro lado, Odoo anteriormente OpenERP, es considerado como un sistema de gestión empresarial de código abierto y sin costo de licenciamiento, mismo que está desarrollado en Python y PostgreSQL, que cubre las necesidades de las áreas de: Contabilidad y Finanzas, Ventas, RRHH, Compras, Proyectos, Almacenes, CRM y Fabricación entre otras, funcionando de manera integrada [14]. Ofrece, además, una plataforma de gestión de eventos de cualquier tipo y escala [15]. La desventaja de esta solución es que, si bien es cierto, es de código abierto, pero su lenguaje de programación adoptado es Python y no satisface las necesidades de la DTIC con respecto a sus estándares y políticas de software.

Por último, Moodle, es una plataforma de gestión de aprendizaje (LMS) de distribución libre, diseñada para proporcionarle a educadores, administradores y estudiantes un sistema integrado único, robusto y seguro para crear ambientes de aprendizaje personalizados [16].

Moodle se encuentra instalado en la infraestructura institucional, siendo una solución adoptada por varios años tanto en pre-grado, post-grado y para la ejecución de capacitaciones, incluyendo funcionalidades como: administración de cursos y categorías, matriculación manual y automática de asistentes, cupos, registro de calificaciones, administración de actividades y recursos, nombrando las más importantes. La desventaja de Moodle en relación a este contexto, es que no se encuentra integrado con el sistema de Talento Humano, en donde se encuentra toda la información de los servidores politécnicos, es decir, sin ese control, un asistente no permitido podría inscribirse en un evento de capacitación. Similar a Odoo, Moodle está desarrollado en PHP, y no satisface las necesidades de la DTIC con respecto a sus estándares y políticas de software. Los mantenimientos de Moodle se los realiza a través de la instalación de actualizaciones, mas no manipulando el código fuente.

# *B. Estándares de desarrollo de software aplicados en los sistemas informáticos principales de la ESPOCH*

En función a los estándares de desarrollo de software definidos por la DTIC, las tecnologías y buenas prácticas aplicadas son: Java, C# y Angular para desarrollo web, SQL Server y PostgreSQL como motores de base de datos, para el desarrollo ágil de software se utiliza Scrum. De acuerdo al Plan Estratégico de Tecnologías de la Información 2020-2023 (PETI), la institución cuenta con un sin número de sistemas informáticos que automatizan los procesos académicos, administrativos, de vinculación y de investigación [12]. Algunos de los sistemas en cuestión son: Base de datos centralizada,

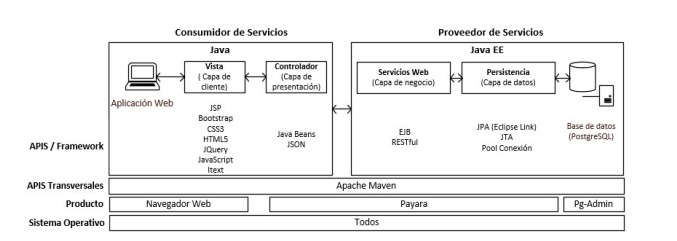

Figura 3. Arquitectura de software de la solución

Sistema Académico OASIS, Sistema IPEC, Sistema de Talento Humano / Hoja de Vida, Servicio central de autenticación CAS, Sistema Elearning, Sistema de emisión de certificados.

#### *C. Arquitectura de software*

El lenguaje de programación Java permite el desarrollo de aplicaciones con un alto rendimiento, y está orientado a una amplia gama de plataformas informáticas [17]. De acuerdo al análisis realizado la DTIC aplica una Arquitectura Basada en Servicios (SOA), utilizando la tecnología Java 2 Enterprise Edition (J2EE), misma que es considerada como una filosofía y plataforma de diseño para sistemas empresariales. En el ámbito del desarrollo de aplicaciones web seguras, robustas, confiables y de alto rendimiento, esta tecnología es una de las más utilizadas [18]. Pensando en la extensibilidad y reutilización de los componentes de los servicios del sistema, en esta arquitectura se ha definido un proveedor de servicios que publicará toda la lógica de negocios en un servidor web, haciendo disponible de esta manera, todos los procesos que definirán al sistema. Estos procesos, son utilizados por las aplicaciones web o móviles que serán los responsables de desempeñar la labor de consumidores de servicios.

Esta arquitectura contiene dos capas, por un lado, la capa de Proveedor de Servicios, que ha reunido toda la lógica de negocios del sistema. Para esto, se ha empleado la plataforma de programación multicapa Enterprise Java Beans, definiendo 2 subcapas: Acceso a datos, que implementa la API de persistencia de Java (JPA), y la Lógica de negocios, que implementa los Enterprise Java Beans (EJB) con los servicios web RESTful. Por otro lado, la capa de Consumidor de servicios Web, se divide en 2 subcapas: la Capa de Cliente y Capa de Presentación. Esta última se compone de un controlador en donde se alojarán cada uno de los métodos de consumo de servicios web. La Figura 3 presenta la arquitectura de software para la solución.

*1) Capa del cliente:* Varios factores que miden el éxito de un sitio web es el nivel de comodidad de los usuarios, la experiencia del usuario al visitar el sitio, una respuesta fluida, etc. Otro factor clave es el rendimiento del sistema, mientras exista un mayor rendimiento, se obtendrá una mejor explotación de la inversión. Ello también significará una respuesta más agradable al usuario final, con tiempos de acceso menores y más fluida [19]. Las aplicaciones web deben mantener siempre un alto performance a la hora de atender la gran demanda de peticiones por parte de los usuarios [20]. Las aplicaciones desarrolladas bajo esta arquitectura son

compatibles principalmente con Firefox, Google Chrome y Microsoft Edge.

**REVISTA PERSPECTIVAS** 

Las aplicaciones web codificadas mediante la especificación Java Server Page (JSP), construyen páginas HTML como respuesta a las peticiones a través de etiquetas de código Java, manteniendo un gran esfuerzo en el diseño y desarrollo de interfaces, debido a que se apoya en otros estándares y lenguajes de programación como por ejemplo Javascript, Hojas de Estilo en Cascada (CSS) y etiquetas HTML 5, específicamente [19].

Bootstrap, es un framework que facilita el desarrollo de la interfaz web y está basado en los estándares de HTML, CSS y Javascript. Se basa en el concepto "Primero móviles o Mobile First" que se refiere a la capacidad de adaptarse de manera dinámica al tamaño del dispositivo desde el cual el usuario ingresa a la aplicación, de modo que la interfaz del sitio web sea flexible y consistente gracias a su arquitectura basada en "responsive design" o diseño adaptativo [21]. La utilización del framework Bootstrap en el desarrollo de aplicaciones web reduce considerablemente el tiempo asignado para el desarrollo de la aplicación [22].

HTML5 es un nuevo concepto para el desarrollo de sitios web y aplicaciones en un momento en que se combinan tanto, dispositivos móviles, computación en la nube y trabajos en red. Hoy por hoy, provee los elementos estructurales, CSS se encuentra concentrado en cómo volver esa estructura utilizable y atractiva a la vista del usuario, y Javascript tiene el propósito de proveer dinamismo y construir aplicaciones web completamente funcionales [23].

La librería jQuery simplifica la creación de sitios web modernos. Facilita la selección de elementos HTML, la creación de animaciones y efectos, y también controla eventos y ayuda a implementar Ajax en nuestras aplicaciones [24]. AJAX (Asynchronous JavaScript + XML) permite la generación de aplicaciones web de forma interactiva al manejar una estructura que facilita al servidor web comunicarse con el navegador del usuario por componentes individuales. Esta tecnología intenta proveer aplicaciones web con las características de las aplicaciones de escritorio y permite que los datos que se cargan a la aplicación no requieran una recarga del sitio web, logrando así, más velocidad y robustez en la aplicación. AJAX se basa en muchas tecnologías como XHTML y CSS, DOM, XML, XSLT y JSON, XML, Http, Request y Javascript, con el fin de poder obtener acceso al servidor de aplicaciones, sin requerir un nuevo llamado mediante protocolo HTTP [25].

La librería de código abierto Itext se utiliza para la creación de documentos en formato PDF, y provee ciertas funcionalidades como la de añadir marcadores de página, número de página, marcas de agua, códigos de barras, imágenes, etc [26].

*2) Capa de Presentación:* JSON se corresponde con las siglas JavaScript Object Notation [27], y es una forma que se emplea para poder realizar un cambio de datos en ambos sentidos en forma ligera. Es algo sencillo de leer por las máquinas y las personas, además de ser completamente independiente entre los lenguajes de programación. Aunque el lenguaje XML se creó y se utiliza hace mucho más tiempo que JSON, la simplicidad de este último ha dado lugar a la generalización de su uso, por lo que, al igual que el XML,

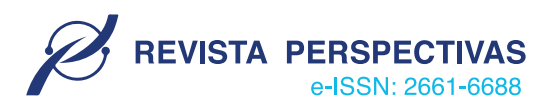

ha sido implementado por la mayoría de las herramientas y lenguajes de programación que se utilizan en la actualidad [28].

*3) Capa de Negocio:* La tecnología EJB es la arquitectura de componentes del lado del servidor para Java EE, per-mitiendo el desarrollo rápido y simplificado de aplicaciones distribuidas, transaccionales, seguras y portátiles basadas en la tecnología Java [29]. Los EJB se ejecutan en el contene-dor EJB. Proporciona servicios a nivel de sistema, como transacciones y seguridad, a sus beans empresariales. Estos servicios le permiten construir e implementar rápidamente beans empresariales, que forman el núcleo de las aplicaciones transaccionales Java EE [30].

Con respecto a los servicios Web RESTful, la arquitectura Representational State Transfer (REST), es una alternativa de implementación de servicios web utilizada por Yahoo, Google y Facebook debido a su simplicidad de uso con respecto a SOAP y WDSL, la cual transfiere los datos sobre el protocolo HTTP. Define una serie de principios arquitectónicos por los cuales se diseñan servicios web haciendo foco en los recursos del sistema. Por ejemplo, REST utiliza métodos HTTP de manera explícita, en donde cada método tiene una función específica como: GET obtiene un recurso desde el servidor, POST se crea un nuevo recurso en él servidor, PUT actualiza o cambia el estado de un recurso, DELETE elimina un recurso en el servidor. Complementariamente, REST no mantiene estado, esto quiere decir que es importante tener un escalamiento para cubrir la demanda mediante balanceador, clúster y servidores con alta disponibilidad con el propósito de distribuir las peticiones para disminuir el tiempo de respuesta. La estructura de los URI se la crea de una manera muy parecida a los directorios, lo cual permite poder utilizarlos de manera intuitiva. Los servicios web REST emiten una respuesta en formato JSON o XML los cuales pueden ser usados por cualquier aplicación desarrollada en cualquier lenguaje de programación [31]. REST es considerada como una arquitectura orientada a recursos para el desarrollo de servicios web reemplazando especificaciones como SOAP [32].

*4) Sistemas Externos:* PostgreSQL es un potente sistema de base de datos relacional de objetos de código abierto que utiliza y amplía el lenguaje SQL combinado con muchas características que almacenan y escalan de forma segura las cargas de trabajo de datos más complicadas [33]. El frontend utilizado en el presente trabajo para su administración es PG-Admin IV.

Apache Maven es una herramienta de gestión y comprensión de proyectos de software. Basado en el concepto de un modelo de objetos de proyecto (POM), Maven puede administrar la construcción, informes y documentación de un proyecto a partir de una pieza central de información [34].

Payara Server es un servidor de aplicaciones de código abierto que admite aplicaciones Java en cualquier entorno: local, en la nube o híbrido [35].

#### *D. Implementación y Evaluación de la Solución*

Para la implementación del software, se aplicó el marco de trabajo Scrum debido a que es ligero y simple de entender para

desarrollar, entregar y mantener software entre otras áreas. Se basa en la teoría del control de procesos empíricos o empirismo, en donde el conocimiento proviene de la experiencia y de la toma de decisiones con base en lo conocido, entregando productos de mayor valor posible de manera productiva y creativa [36].

El equipo de trabajo estuvo definido por el Product Owner, el Scrum Master y el Development Team. La propuesta metodológica para la implementación y evaluación de la solución está compuesta de los siguientes pasos:

- Identificación de requisitos
- Diseño e Implementación del sistema de gestión de capacitaciones para instituciones de educación superior.
- Despliegue para pruebas
- Evaluación
	- *1) Identificación de Requisitos:*

*Requerimientos Funcionales:* Como requisitos funcionales, se definieron los siguientes módulos: RF01: Gestión de Seguridad.- Debe gestionar la autenticación y la autorización de los usuarios del sistema en función a roles para acceder a las funcionalidades del sistema a través de menús. RF02: Gestión de Planificación de Eventos de Capacitación.- Este módulo debe permitir gestionar toda la información referente a los eventos de capacitación que serán creados y publicados a disposición de los funcionarios de la ESPOCH para que puedan acceder a ellos. Se debe gestionar información de: Instituciones, Períodos, Beneficiarios, Modalidades, Metodologías, Estrategias Didácticas, Recursos, Criterios de Evaluación, Técnicas de Evaluación y Parámetros. Esta información está relacionada directamente con los eventos de capacitación. Este módulo debe permitir la generación de reportes de eventos de capacitación realizados en un período determinado y de acuerdo a cualquier criterio de búsqueda. RF03: Gestión de Inscripciones.- A través de este módulo, un participante o funcionario de la institución podrá registrar o anular su participación en uno o varios eventos de capacitación de acuerdo a su necesidad. Una de las características esenciales de este módulo es que debe controlar las inscripciones en función a un número máximo de cupos. Además, un participante no podrá inscribirse en más de un evento de capacitación definido en fechas y horarios iguales. RF04: Gestión de Evaluación de Participantes.- Este módulo permitirá el registro y publicación de calificaciones de los participantes de un evento de capacitación. Además, se puede obtener un reporte de calificaciones y un reporte general de eventos de capacitación con información estadística de aprobados y reprobados. Un participante podrá observar las calificaciones obtenidas en los eventos de capacitación en los que se inscribió y cursó.

*Requerimientos No Funcionales:* Como requisitos no funcionales, se definieron los siguientes: RNF01: Eficiencia.- Especialmente en la época de inscripciones abiertas, la aplicación web debe tener la capacidad de atender una gran demanda de sesiones concurrentes de docentes, administrativos y trabajadores de la institución. Los tiempos de respuesta deben ser mínimos.

RNF02: Seguridad Lógica y de Información.- El método de autenticación de la aplicación estará basado en formularios y a través del servicio de autenticación central, mismo que es un protocolo de inicio de sesión único para la web. El control de acceso a la información, funcionalidades y recursos será en base a roles. La aplicación será configurada aplicando protocolos seguros como HTTPS y TLS de acuerdo a los estándares y políticas de la DTIC. La información será respaldada frecuentemente, de acuerdo de a los protocolos y procedimientos de la DTIC. RNF03: Seguridad Industrial.- La aplicación residirá en el data center de la institución aprovechando sus recursos hardware, evitando limitaciones de rendimiento. RNF04: Usabilidad.- La interfaz de usuario debe ser amigable e intuitiva para el usuario. Debe poseer un diseño responsive, mismo que sea compatible y accesible desde varios dispositivos como computadores de escritorio, portátiles, tablets y smart phones que tengan acceso a internet. Es decir, debe ser definida en función a los estándares y políticas de la DTIC. El sistema debe contar con un manual de usuario, correctamente estructurado. La aplicación web será compatible con la mayoría de navegadores.

RNF05: Disponibilidad.- La aplicación web debe estar disponible, esto se garantiza gracias a los mecanismos de redundancia implementados en el data center institucional permitiendo tiempos de fallo mínimos. RNF06: Interfaces con Sistemas Externos.- El sistema se comunicará con el sistema de talento humano y la base de datos centralizada a través de servicios web. RNF07: Fiabilidad.- Los datos gestionados por la aplicación deben guardarse correctamente, garantizando que todas las transacciones ejecutadas se culminadas completamente. RNF08: Entorno de Pruebas y Producción.- El servidor virtual en donde va a residir la aplicación debe tener como mínimo: Memoria RAM de 16 GB, 4 CPU INTEL XEON E5 2650 de 2.2ghz, Disco de 60 GB y Sistema operativo Ubuntu 16.04.

*Roles del Sistema, Product Backlog y Sprint Backlog:* Los roles del sistema son: el Administrador del Sistema, el Instructor y el Participante. Dichos roles se relacionan con los módulos descritos en los requisitos funcionales del sistema, como se muestra en la Tabla II.

Se definieron 12 historias de usuario, distribuidas por esfuerzo e iteración o sprint como se muestra en las Tabla III y IV.

*2) Diseño e Implementación del sistema de gestión de capacitaciones para instituciones de educación superior:*

*Arquitectura del Sistema:* La arquitectura utilizada para la solución es la SOA como se muestra en la Figura 3 y Figura 4.

*Herramientas Utilizadas:* Un resumen de las herramientas utilizadas para el desarrollo se muestra en la Tabla V. En base a los requerimientos recolectados y la descripción detallada en el Product Backlog, Sprint Backlog y a las plantillas proporcionadas por la DTIC, se definió las interfaces de usuario, las cuales fueron implantadas en el sistema, como se muestra en la Figura 5.

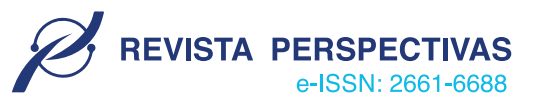

Tabla II DETALLE DE LOS ROLES DEL SISTEMA

| Roles                       | <b>Funciones</b>                                                                                                    | Requisitos<br>Fun-<br>cionales |
|-----------------------------|----------------------------------------------------------------------------------------------------|--------------------------------|
| <b>R01</b><br>Administrador | Encargado de administrar: Roles, Personas,                                                                                                    | RF01,                          |
| del Sistema                 | Control de Acceso, Instituciones, Períodos,<br>Beneficiarios, Modalidades, Metodologías,<br>Estrategias Didácticas, Recursos, Criterios de<br>Evaluación, Técnicas de Evaluación, Eventos<br>de Capacitación, Inscripciones Man-uales y<br>Parámetros. Además accede a re-portes. | RF02,<br><b>RF03</b>           |
| R <sub>02</sub> Instructor  | Encargado de ejecutar los eventos de ca-<br>pacitación y evaluar a través del sistema a los<br>participantes. Puede acceder a reportes de<br>registro de calificaciones y eventos de<br>capacitación.                                                                             | RF01,<br>RF02,<br><b>RF04</b>  |
| R03 Participante            | Accede al sistema para gestionar una in-<br>scripción. Es la persona que recibe uno o<br>varios eventos de capacitación en un tiempo<br>determinado. Puede revisar además sus cali-<br>ficaciones y acceder a reportes.                                                           | RF01,<br>RF03,<br><b>RF04</b>  |

Tabla III DETALLE DEL PRODUCT BACKLOG

| $N^{\circ}$ | Nombre                                 | Horas Esfuerzo | Sprint         |
|-------------|----------------------------------------|----------------|----------------|
| $HU-1$      | Gestión de roles del sistema           | 8              |                |
| $HU-2$      | Gestión de personas o funcionarios     | 8              |                |
| $HU-3$      | Control de acceso al sistema           | 8              |                |
| $HIJ-4$     | Acceso al sistema                      | 40             |                |
| $HU-5$      | Salida del sistema                     | 8              |                |
| $HU-6$      | Gestión de instituciones               | 8              |                |
| $HU-7$      | Gestión de períodos                    | 8              |                |
| $HU-8$      | Gestión de beneficiarios               | 8              |                |
| $HU-9$      | Gestión de modalidades                 | 8              | 2              |
| $HU-10$     | Gestión de metodologías                | 8              | $\overline{c}$ |
| $HU-11$     | Gestión de estrategias didácticas      | 8              | $\overline{c}$ |
| $HU-12$     | Gestión de recursos                    | 10             | $\overline{c}$ |
| $HU-13$     | Gestión de criterios de evaluación     | 10             | $\overline{c}$ |
| $HU-14$     | Gestión de técnicas de evaluación      | 10             | $\overline{c}$ |
| $HU-15$     | Gestión de eventos de capacitación     | 42             | 2              |
| $HU-16$     | Gestión de inscripciones               | 32             | 3              |
| HU-17       | Gestión de evaluación de participantes | 30             | 3              |
| $HU-18$     | Reportes                               | 24             | 3              |
| HU-19       | Gestión de parámetros del sistema      | 10             | 3              |

Tabla IV DETALLE DEL SPRINT BACKLOG

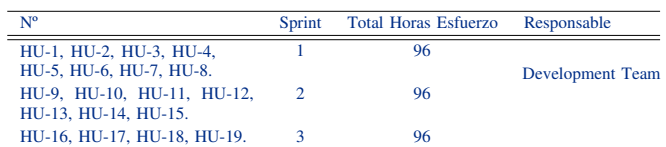

*3) Despliegue para Pruebas:* Una vez desarrollado el sistema, se implementó el ambiente para realizar las pruebas de funcionamiento y evaluación de la aplicación, en función de los requerimientos no funcionales.

*4) Evaluación:* Una vez concluido el desarrollo de la aplicación web, se utilizó el método de evaluación sin usuarios, de acuerdo a las personas que intervienen. Para ello se consideraron los 10 principios heurísticos de Nielsen [37], a través de un test con una lista de preguntas por cada principio heurístico, las mismas que son detallas a continuación:

1) Visibilidad del estado del sistema

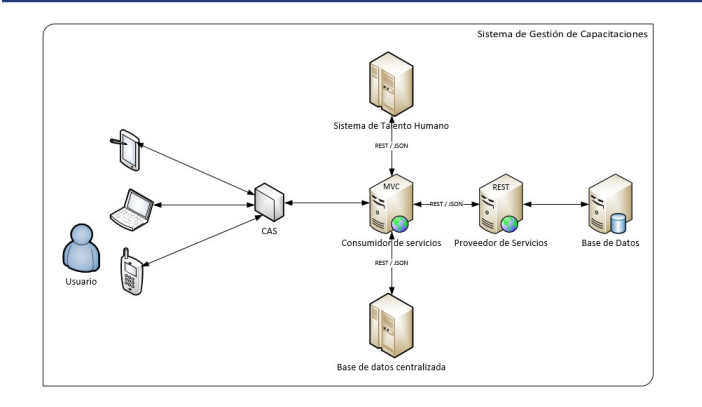

Figura 4. Arquitectura del sistema

Tabla V HERRAMIENTAS UTILIZADAS EN EL DESARROLLO DE LA APLICACIÓN

| Tipo de Herramienta                             | Sprint                                  |  |  |  |
|-------------------------------------------------|-----------------------------------------|--|--|--|
| Modelador de base de datos                      | MicroOLAP Database Desginer for         |  |  |  |
|                                                 | PostgreSOL                              |  |  |  |
| Sistema gestor de base de datos                 | PostgreSOL                              |  |  |  |
| Administrador de base de datos                  | Pg-Admin IV                             |  |  |  |
| Software para diagramas                         | Visio                                   |  |  |  |
| Entorno de desarrollo integrado                 | Netbeans(Java,<br>JSP.<br>JSON.<br>Java |  |  |  |
|                                                 | Beans. JPA. JTA. EJB.                   |  |  |  |
|                                                 | REST, HTML5, CSS3, Bootstrap,           |  |  |  |
|                                                 | JQuery, JavaScript, Maven)              |  |  |  |
| Software para pruebas de servicios<br>web       | Postman                                 |  |  |  |
| Framework para desarrollo de soft-<br>ware ágil | Scrum                                   |  |  |  |
| Editor de texto y código fuente                 | Notepad <sup>++</sup>                   |  |  |  |
| Servidor de versiones                           | GitHub                                  |  |  |  |
| Servidor de aplicaciones                        | Payara                                  |  |  |  |

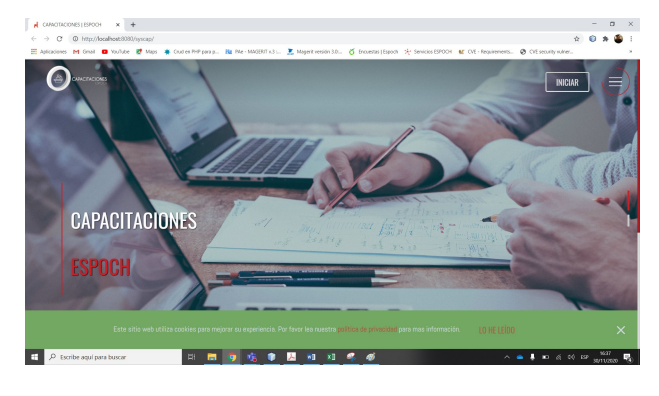

Figura 5. Interfaz de usuario del Sistema de gestión de capacitaciones para la ESPOCH.

- a) La aplicación web en su diseño muestra de manera muy precisa la ubicación del usuario en su interacción con el sistema.
- b) La aplicación web muestra mensajes oportunos en cada acción del usuario.
- c) Los enlaces de la aplicación web se encuentran claramente definidos
- d) La aplicación web en su diseño muestra de manera muy precisa la ubicación del usuario en su interacción con el sistema.
- 2) Correspondencia entre el sistema y el mundo real

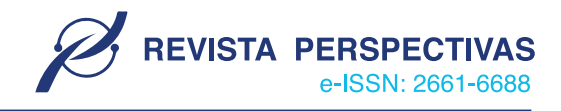

- a) La aplicación web presenta en su entorno lenguaje natural y claro.
- b) Las descripciones dentro de la aplicación web son entendibles para el usuario.
- c) Los íconos en la aplicación web tienen relación con la acción a realizarse.
- 3) Libertad y control por parte del usuario
	- a) Existe facilidad para regresar a un estado anterior en la aplicación web después de cometer un error por parte del usuario.
	- b) Se logra con facilidad acceder a la página principal de la aplicación web desde cualquier lugar.
	- c) La aplicación web cuenta con botones o enlaces para navegar dentro de la página.
- 4) Consistencia y Estándares
	- a) Existe relación entre el nombre de un enlace y la página a la que apunta.
	- b) Todos los enlaces llevan a un lugar con contenido.
	- c) Existe relación entre el título de una página y su contenido.
- 5) Prevención de Errores
	- a) Existen mensajes de prevención de errores, claros y oportunos.
	- b) El diseño de la aplicación conduce al no cometimiento de errores.
- 6) Reconocimiento antes que recuerdo
	- a) Los íconos de la aplicación se reconocen fácilmente.
	- b) Los enlaces se identifican con claridad.
	- c) Se puede saber en qué lugar se encuentra el usuario dentro de la aplicación web.
- 7) Flexibilidad y Eficiencia de Uso
	- a) La aplicación web provee aceleradores o atajos que permitan una interacción más rápida.
	- b) La aplicación web permite la personalización del sistema para cada usuario.
- 8) Estética y Diseño Minimalista
	- a) La aplicación web presenta únicamente información relevante.
	- b) La información presentada se encuentra correctamente clasificada.
	- c) La información presentada se encuentra correctamente distribuida y organizada.
- 9) Ayudar a los usuarios a reconocer, diagnosticar y recuperar errores
	- a) La aplicación web indica claramente cuando existe un error.
	- b) Una vez presentado un error es fácil regresar al punto de inicio.
	- c) La aplicación web provee de herramientas para solucionar errores.
- 10) Ayuda y Documentación
	- a) La aplicación web presenta documentación de soporte al usuario.
	- b) La documentación de soporte es fácil de encontrar.

**REVISTA PERSPECTIVAS** 

Tabla VI ESCALA DE VALORACIÓN

| Valor    | Descripción                                                         |
|----------|---------------------------------------------------------------------|
| $\Omega$ | No es problema                                                      |
|          | Problema sin importancia, no necesita arreglarse con urgencia       |
| 2        | Problema de poca importancia, arreglarlo no tiene mucha importancia |
| 3        | Problema grave, es importante arreglarlo                            |
| 4        | Catástrofe, es importante arreglarlo                                |

Tabla VII CORRESPONDENCIA ENTRE EL SISTEMA Y EL MUNDO REAL

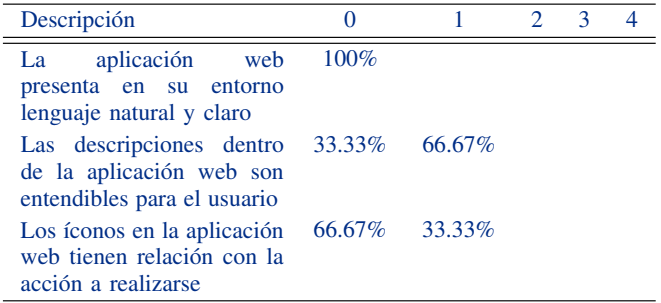

c) La aplicación web presenta mensajes de ayuda oportunos.

El test fue completado por 3 expertos en el área de usabilidad, en función a la frecuencia con la que se muestra el error y la importancia del problema detectado. Para ello, Nielsen propone una escala de 5 puntos, como se muestra en las Tabla VI.

#### III. RESULTADOS

#### *A. Resultados de la Evaluación Heurística de Nielsen*

Una vez completado el test por los evaluadores, se procedió a realizar un resumen de los resultados y observaciones emitidas, como se muestra a continuación:

*1) Correspondencia entre el sistema y el mundo real:* Con respecto a las descripciones dentro de la aplicación web, el 66.67% de evaluadores coinciden en que, existen pocos formularios que explican claramente el objetivo que persiguen. Recomiendan mejorar la descripción de cada funcionalidad, con un lenguaje más claro para el usuario. Con respecto a los íconos de la aplicación web, el 33.33% de los evaluadores recomienda realizar una revisión rápida de los mismos para comprobar su concordancia con la acción que realizan. Considerando que no son un problema grave, no necesitan solucionarse con urgencia. El detalle se encuentra en la Tabla VII.

*2) Libertad y control por parte del usuario:* En relación a la libertad y control por parte del usuario, el 66.67% de los evaluadores coinciden en que la aplicación web no dispone de una funcionalidad que permita retroceder cuando aparece un error, para lo cual es necesario implementarla. Referente al acceso a la página principal de la aplicación desde cualquier lugar, el 66.67% de los evaluadores no lograron encontrar fácilmente la opción para regresar a la página de inicio, sin embargo, dicha opción se encuentra en todos los formularios y en el mismo lugar, pero esta no es muy visible, por cuanto

Tabla VIII LIBERTAD Y CONTROL POR PARTE DEL USUARIO

| Descripción                                                                                                    | 0      |        | $\mathcal{P}$ | 3 |        |
|----------------------------------------------------------------------------------------------------|--------|--------|---------------|---|--------|
| Existe facilidad para regre-<br>sar a un estado anterior en<br>la aplicación web después<br>de cometer un error por<br>parte del usuario | 33.33% | 33.33% |               |   | 33.33% |
| Se logra con facilidad ac-<br>ceder a la página principal<br>de la aplicación web desde<br>cualquier lugar                               | 33.33% | 66.67% |               |   |        |
| La aplicación web cuenta<br>botones o enlaces<br>con<br>para navegar dentro de la<br>página                                              | 100%   |        |               |   |        |

Tabla IX PREVENCIÓN DE ERRORES

| Descripción                                                                                            |                  | $\mathcal{D}_{\mathcal{L}}$ | 3 |  |
|----------------------------------------------------------------------------------------------------|------------------|-----------------------------|---|--|
| Existen mensajes de pre-<br>vención de erros, claros y<br>oportunos                                    | $66.67\%$ 33.33% |                             |   |  |
| diseño<br>de la 66.67% 33.33%<br>El<br>aplicación conduce<br>al<br>cometimiento<br>de<br>no<br>errores |                  |                             |   |  |

Tabla X RECONOCIMIENTO ANTES QUE RECUERDO

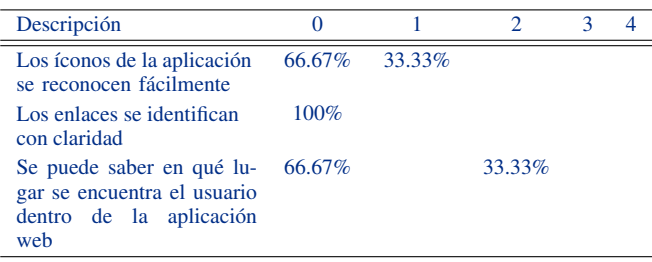

se recomienda realizar un cambio en el diseño que logre identificar dicha opción de una manera más fácil e intuitiva. El detalle se encuentra en la Tabla VIII.

*3) Prevención de errores:* Con respecto a la prevención de errores, el 33.33% de evaluadores recomienda agregar más mensajes de prevención de errores en la aplicación. Además, se recomienda mejorar el control de validación de todos los formularios que solicitan ingreso de datos, sin embargo, en su gran mayoría la aplicación evita el cometimiento de errores por parte del usuario. Estos cambios no necesitan realizarse con urgencia. El detalle se encuentra en la Tabla IX.

*4) Reconocimiento antes que recuerdo:* En este criterio el 33.33% de evaluadores recomienda realizar una revisión rápida de los íconos y su correspondencia. Además, se recomienda implementar una funcionalidad que permita saber la ubicación del usuario dentro del software. Estas recomendaciones no necesitan realizarse con suma urgencia y no son de mucha importancia. El detalle se encuentra en la Tabla X.

*5) Flexibilidad y eficiencia de uso:* Con respecto a la flexibilidad y eficiencia de uso de la aplicación, el 33.33%

**REVISTA PERSPECTIVAS** 

Tabla XI FLEXIBILIDAD Y EFICIENCIA DE USO

| Descripción                                                                                     |        |        |        |         |
|-------------------------------------------------------------------------------------------------|--------|--------|--------|---------|
| La aplicación web provee<br>aceleradores o atajos que<br>permitan una interacción<br>más rápida | 66.67% |        | 33.33% |         |
| La aplicación web permite<br>la personalización del sis-<br>tema para cada usuario              |        | 33.33% | 33.33% | $333\%$ |

Tabla XII AYUDAR A LOS USUARIOS A RECONOCER, DIAGNOSTICAR Y RECUPERAR **ERRORES** 

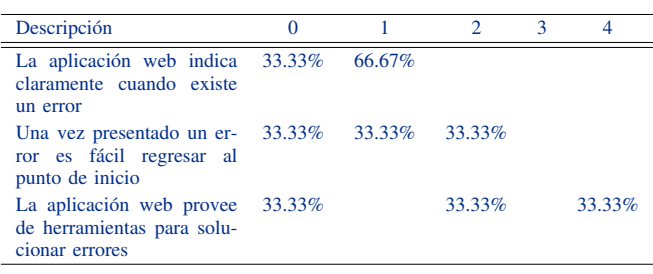

de los evaluadores no pudo encontrar atajos que pueden ser necesarios para el uso rápido de la aplicación. La aplicación web no presentó alguna opción para personalizar el perfil de usuario, sin embargo, la aplicación tiene opciones muy claras para realizar cualquier acción y su estructura es simple e intuitiva. El 66.67% de los evaluadores indica que es necesario que la aplicación cuente con un módulo de personalización del perfil de usuario, debido a que los usuarios novatos y expertos comparten las mismas funcionalidades. Esto puede ayudar mucho a que los usuarios expertos puedan realizar acciones de manera más ágil. El detalle se encuentra en la Tabla XI.

*6) Ayudar a los usuarios a reconocer, diagnosticar y recuperar errores:* En la sección de asignación de instructores a un evento de capacitación, el 66.67% de los evaluadores coincidieron en que se hizo imposible observar el listado de funcionarios de la institución y el sistema no indicó el por qué, es decir no mostró el error. Por otro lado, en el formulario de gestión de parámetros al acceder por primera vez no se mostró el listado de parámetros del sistema, sin embargo, al intentar por segunda ocasión se obtuvo el resultado esperado. Es recomendable y no urgentemente, agregar un mensaje de error oportuno. El 66.67% coincide en que, una vez que se presenta un error, no es posible regresar al inicio de la acción, pero si a la página principal. La única forma de regresar a un punto anterior fue a través del link de inicio. El 66.67% de los evaluadores coinciden en que la aplicación no presenta herramientas emergentes para solucionar un error, claro está que el sistema brinda la posibilidad de eliminar registros, que es una alternativa para solucionar un ingreso incorrecto, sin embargo, es necesario contar urgentemente con alguna opción

o funcionalidad para solucionar cualquier error de manera más rápida. El detalle se encuentra en la Tabla XII.

Tabla XIII AYUDA Y DOCUMENTACIÓN

| Descripción                                                            | 0      |        | $\mathcal{D}_{\mathcal{L}}$ | 3       |        |
|------------------------------------------------------------------------|--------|--------|-----------------------------|---------|--------|
| La aplicación web pre-<br>senta documentación de<br>soporte al usuario | 33.33% |        |                             |         | 66.67% |
| La documentación de so-<br>porte es fácil de encontrar                 | 33.33% |        |                             |         | 66.67% |
| La aplicación web pre-<br>senta mensajes de ayuda<br>oportunos         |        | 33.33% | 33.33%                      | $333\%$ |        |

# *B. Ayuda y documentación*

El 66.67% de los evaluadores no encontraron documentación de soporte para el usuario, por lo que recomiendan generarla de manera urgente. El 100% de los evaluadores indican que no se presentaron mensajes de ayuda, pero la aplicación cuenta con una estructura clara y no es posible perderse. La ventaja de la aplicación es que si aplica controles de validación lo que evita el cometer errores. Por otro lado, lo que también puede justificar a la no presencia de los mensajes de ayuda es que, existe en cada formulario una corta descripción del objetivo que persigue. En resumen, es necesario implementar lo más urgente posible, mensajes que ayuden al usuario a utilizar de mejor manera la aplicación. El detalle se encuentra en la Tabla XIII.

#### IV. CONCLUSIONES

La presente investigación, presentó como resultado final una aplicación web de gestión de capacitaciones usable y accesible, misma que se convirtió en una herramienta útil y necesaria para poder llevar un control y registro del proceso de planificación, inscripción y evaluación de participantes de los eventos de capacitación llevados a cabo anualmente, contribuyendo directamente a la mejora continua de los procesos de la ESPOCH y pudiendo servir como referencia para las instituciones de educación superior en este ámbito.

Para su diseño e implementación, se definieron los requerimientos funcionales y no funcionales del sistema. Se utilizó la arquitectura SOA (RESTful) bajo el lenguaje de programación Java (J2EE) y aplicando el marco ágil de trabajo SCRUM siguiendo el estándar institucional, logrando de esta manera una aplicación muy intuitiva para el usuario, actualizada en cuanto a tecnología de software libre y que se puede integrar con otras aplicaciones institucionales, gracias a las prestaciones que proveen las herramientas utilizadas.

Con respecto a la evaluación del aplicativo, se utilizaron los 10 principios de Jacob Nielsen. En base a los resulta-dos obtenidos se recomendó de manera inmediata la implementación de muy pocos aspectos que se les podría denominar críticos, como es el caso de una opción de personalización de perfil del usuario, el tema de la provisión de documentación de soporte al usuario y una herramienta que permita solucionar errores y regresar a un estado anterior. Así también existieron sugerencias que se pueden ir considerando no con suma urgencia, pero que son importantes para mejorar la calidad de la aplicación en cuanto a su uso. En definitiva y en términos generales se consiguió una aplicación usable y accesible, capaz de satisfacer las necesidades en función al contexto.

#### **AGRADECIMIENTOS**

A la DTIC - ESPOCH, por brindar las facilidades técnicas y administrativas para la implementación del presente proyecto de investigación.

#### **REFERENCIAS**

- [1] E. d. P. Ascencio Jordán y J. A. Navarro Espinosa, «Importancia de la capacitación y el desarrollo del talento humano en el Ecuador,» Observatorio de la Economía Latinoamericana, p. 207, 2015.
- [2] M. V. Alvarado Ortega, La capacitación y su relación con la gestión de calidad de la empresa ALVI SECURITY SCRL. HUÁNUCO, 2020., Lima: Universidad Católica los Ángeles Chimbote, 2020.
- [3] F. M. Tacuche Castro, Venta y Tiempo de Capacitación en los Colaboradores de la Empresa Diners club, San Isidro, 2020, Lima: Universidad César Vallejo, 2021.
- [4] C. D. Alegría Gómez, Implementación del módulo de Planificación de Capacitaciones del personal para la gerencia de desarrollo corporativo de CNEL EP, Guayaquil: Universidad de Guayaquil, 2015.
- [5] P. L. Méndez Yépez, M. F. Zurita Araujo y J. F. Rodríguez Rojas, Sistema Web para Administración de Información de Capacitaciones del CISE (SWAIC), Guayaquil: Escuela Superior Politécnica de Litoral, 2015.
- [6] O. J. Condori Cruz, Sistema de Informacion Automatizado para el Control de Capacitaciones en una empresa siderurgica, Ica - Perú: Universidad Nacional "SAN LUIS GONZAGA DE ICA", 2016.
- [7] J. L. Alvarado Santos y K. L. Villafuerte Ponce, Desarrollo de una Aplicación Web para gestionar procesos administrativos de Pymes que se dedican a la oferta de servicios de capacitaciones, Guayaquil: Universidad de Guayaquil, 2017.
- [8] Y. R. Calderón Espinoza, Diseño de un Sistema Web de Seguimiento a las Capacitaciones Financieras a microempresarios de la financiera EDYFICAR MOYOBAMBA, Taratopo: Universidad Nacional de San Martín - Tarapoto, 2018.
- [9] P. L. Inapaque Valdiviezo, L. M. Portugués Castillo, S. L. Porq¡tugués Castillo y Y. D. Talledo Timana, Implementación de un prototipo Sistema Web de Gestión de Capacitaciones para CAJA MUNICIPAL DE AHORRO Y CRÉDITO DE PAITA S.A., Piura: Universidad Nacional de Piura, 2019.
- [10] C. A. Luzuriaga Taday y N. F. Santos Estébanez, Implementación de un Sistema de Control para el Registro de Capacitaciones en el Área de Meteorología de la Dirección de Aviación Civil, Guayaquil: Universidad de Guayaquil, 2020.
- [11] B. Vaca, G. Miño, L. Fiallos, R. Saeteros, J. Balseca y R. Aguagallo, Plan estratégico de desarollo institucional 2019-2023, Riobamba, 2019.
- [12] D. B. Palacios, Plan Estratégico de Tecnologías de la Información y Comunicación de la Escuela Superior Politecnica de Chimborazo
- [13] Bitrix24, 2020-2023, Ecuador, 2019.<br>Bitrix24, «Bitrix24,» 2020. [En línea]. Disponible: https://www.bitrix24.es/solutions/hr/knowledge-management-wikielearning.php. [Último acceso: 12 10 2020].
- [14] OpenERP Spain, «OpenERP Spain,» 2020. [En línea]. Disponible: https://openerpspain.com/que-es-odoo/odoo-sistema-de-gestionempresarial/. [Último acceso: 12 10 2020].
- $[15]$  Odoo. Odoo, «Odoo,» 2020. [En línea]. Disponible: https://www.odoo.com/es\_ES/page/events. [Último acceso: 12 10 2020].
- [16] Moodle™, «Moodle,» 2020. [En línea]. Disponible: https://moodle.org/. [Último acceso: 12 10 2020].
- [17] Java, «https://www.java.com,» 18 05 2018. [En línea]. Disponible: https://www.java.com/es/about/.
- [18] G. Bill, Codenotes for J2EE. EJB, JDBC, JSP, and Servelets, Random House Trade Paperbacks, 2002.
- [19] C. Mateu, Desarrollo de Aplicaciones Web, Barcelona: Eureca Media, 2004.
- [20] D. Palacios, J. Guamán y S. Contento, «Análisis del rendimiento de librerías de componentes Java Server Faces en el desarrollo de aplicaciones web,» NOVA Sinergia, vol. 1, nº 2, pp. 54-59, 2018.
- [21] J. Spurlock, Bootstrap: Responsive Web Development, Primera ed., S. S. L. a. M. Blanchette, Ed., O'Reilly Media, Inc, 2013, p. 128.
- [22] E. Barrera, Desarrollo de un Sistema Web Multiplataforma de Gestión de Selección de Personal para el área de Talento Humano, utilizando el Framework Bootstrap, Cuenca, Ecuador, 2018.
- [23] J. D. Gauchat, El gran libro de HTML5, CSS3 y Javascript, Primera ed., Barcelona: Marcombo, S.A., 2012.

[24] C. F. Padrón Padrón y . D. R. Lasluisa Arauz, Análisis Comparativo entre HTML5 y Prime Faces para el Desarrollo de Aplicaciones Web. Caso Aplicativo Patronato de Acción Social Nuestra Señora del Monte., 2016.

**REVISTA PERSPECTIVAS** 

e-ISSN: 2661-6688

- [25] H. A. Flórez Fernández, «Arquitectura multicapa mediante AJAX y ORM,» Vínculos, vol. 7, nº 1, pp. 3-16, 2010.
- [26] D. Sospedra López, C. A. Pina Orozco y A. M. Sanamé Pérez, «Digital de documentos pdf en dispositivos con sistema operativo Android,» Telemática, vol. 17, pp. 13-23, 2018.<br>Theory, «Geeky Theory,» 2020.
- [27] Theory, «Geeky Theory,» 2020. [En línea]. Disponible: https://geekytheory.com/curso/json/que-es-y-para-que-sirve-json. [Último acceso: 12 10 2020].
- [28] F. Pompa Sourd, «XML, JSON y el intercambio de información,» Anuario Ciencia en la UNAH, vol. 18, nº 1, 2020.
- [29] Oracle, «Oracle.com,» 2020. [En línea]. Disponible: https://www.oracle.com/java/technologies/javaee/enterprise-javabeanstechnology.html. [Último acceso: 12 10 2020].
- [30] Oracle Documentación, «El tutorial de JEE 6,» 2013. [En línea]. Disponible: https://docs.oracle.com/javaee/6/tutorial/doc/gijsz.html.
- [31] L. De Seta, «Dos ideas, personas y sofware,» 13 Noviembre 2008. [En línea]. Disponible: https://dosideas.com/noticias/java/314-introducciona-los-servicios-web-restfulToledano. [Último acceso: 12 10 2020].
- [32] P. Vasudeva, S. Asnika y R. Sudhindra, «RESTful Web Services,» International Journal of Advanced Information Science and Technology (IJAIST), pp. 13-16, 2014.
- [33] Grupo de desarrollo global de PostgreSQL, «PostgreSQL: la base de datos relacional de código abierto más avanzada del mundo,» 2020. [En línea]. Disponible: https://www.postgresql.org/about/.
- [34] The Apache Software Foundation, «Apache Maven Project,» 2020. [En línea]. Disponible: http://maven.apache.org/. [Último acceso: 13 10 2020].
- [35] Payara Services Ltd, «Payara,» 2020. [En línea]. Disponible: https:// www.payara.fish/products/payara-platform-community/. [Último acceso: 13 10 2020].
- [36] ScrumGuides.org, «Scrum Guides,» 2020. [En línea]. Disponible: https:// www.scrumguides.org/scrum-guide.html#definition. [Último ac-ceso: 13 10 2020].
- [37] J. Nielsen, «Nielsen Norman Group,» 1 11 1994. [En línea]. Disponible: https://www.nngroup.com/articles/how-to-conduct-aheuristic-evaluation/. [Último acceso: 8 12 2020].